### **RH124 - Red Hat System Administration - I**

- **1. Getting started with Red Hat Enterprise**
	- Introduction and History of UNIX & Linux
	- Differences between centos, red hat enterprise linux & fedora
	- Difference between UNIX & LINUX

Describe and define open source, Linux distributions, and Red Hat Enterprise Linux

## **2. Downloading, Installing and Understanding Booting Process of OS - Redhat Linux**

- Download the virtual box and installing in your systems
- Downloading and installing Redhat linux
- Understanding and deep dive into

POST,BIOS(UEFI),MBR,GRUB(GRUB2),SYSTEMD(initd),RUNLEVELS(T ARGET)

- Understanding and deep dive into Linux architecture, kernel, interpreter, shells, memory
- **3. Linux FSH (File System Hirearchy)**
	- Understanding and deep dive into FSH

### **4. Access the command line**

- Log into a Linux system and run simple commands using shells
- Understanding the terminals (TTY's) using the shell
- Identifying the shells and usage of shells

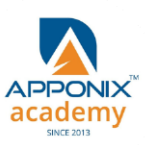

### **5. Manage files from the command line**

- Copy, move, create, delete, and organize files while working from the bash shell
- understanding the commands to create, move, create, delete, sorting with commands by recursively and forcefully head, more, less, tail, cat commands
- Use input-output redirection.

#### **6. Get help in Red Hat Enterprise Linux**

- Resolve problems by using local help systems
- Help, man commands understanding
- Technical os support from enterprises linux

#### **7. Create, view, and edit text files**

- Manage text files from command output or in a text editor.
- Understanding the vi, vim, gedit, nano editors and their modes
- Understanding the inode.

#### **8. Symbolic links or Backup Methods**

Understanding the hard link and soft links

#### **9. Manage local users and groups Managment**

- Create, manage, and delete local users and groups, as well as administer local password policies.
- Understanding the commands useradd, userdel, usermod, groupadd, groupdell, groupmod, Passwd, gshadow commands and their policies implementation
- Switching users and accessing the shells

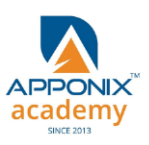

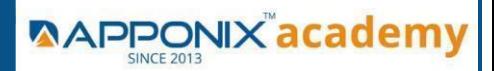

### **10.Control access to files**

- Set Linux file system permissions on files and interpret the security effects of different permission settings
- Understanding the commands chmod, chown, setfacl, getfacl, sticky bits.

### **11.Monitor and manage Linux processes**

- Evaluate and control processes running on a Red Hat Enterprise Linux system.
- understanding the top, ps, lscpu commands

### **12.Control services and daemons**

- Control and monitor network services and system daemons using systemd.
- understanding the systemctl, service commands (status, start, stop, restart, enable modes)

### **13.Configure and secure SSH**

- Configure secure command line service on remote systems, using OpenSSH.
- SSH authentication by using asymmetric method by generating the public key and private key password less authentication modes
- SSH password authentication mode

### **14.File and Folder Transfer and downloading from linux -linux, linuxwindows, linuxmac (viceversa)**

- Understanding SFTP, SCP, Rsync commands
- Understanding the winscp and filezilla
- Understanding the wget and curl commands

### **15.Analyze and store logs**

- Locate and accurately interpret logs of system events for troubleshooting purposes.
- Understanding the system logs, user logs etc.

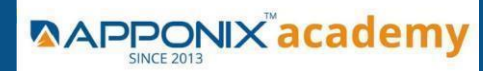

### **16.Manage networking**

- Configure network interfaces and settings on Red Hat Enterprise Linux servers.
- Understanding iptables, netstat, telnet, ss, ficonfig, nslookup, dig commands.

### 17 **Archive and transfer files**

- Archive and copy files from one system to another.
- understanding the zip, gunzip, buzip, archive(tar) commands.

### 18 **Searching the Contents in linux**

• Understanding the grep, locate, find commands

### **19 Install and update software packages**

- Download, install, update, and manage software packages from Red Hat and DNF package repositories.
- understanding the rpm, yum, wget commands

### **20. Access Linux files systems**

- Access, inspect, and use existing file systems on storage attached to a Linux server.
- Understanding the fstab, mtab, blkid commands

### **21. Analyse servers and get support**

• Investigate and resolve issues in the web-based management interface, getting • support from Red Hat to help solve problems.

### **22. Comprehensive review**

Review the content covered in this course by completing hands-on exercises.

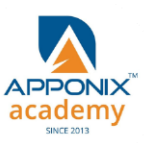

### **RH134 - Red Hat System Administration – II**

### **1. Schedule future tasks**

• Understanding the cron jobs, crons, anacron, crontab,

### **2. Tune system performance**

- Understating the system, memory, IOstat, Network
- Understanding the /proc and top and ps
- Understanding the virtual memory, system activity reported , iostat,

### **3. Manage SELinux security**

- Understating the selinux importance in linux
- Implementing the selinux modes target, permissive, enabled, disabled, enforcing.

### **4. Maintain and manage basic storage**

- Understanding the File system and file system types ext2,ext3,ext4 and xfs,btrfs,etc
- Harddisk storage partition and formatting
- Understanding the LVM, creating, resizing, extedning, LVM.

### **7. Network-attached storage or File server**

• NFS creating , accessing , deleting

### **8. Control the boot process**

• Understanding the run levels to limit the boot process

### **9. Manage network security**

• Ip tables, ethernet cards attaching

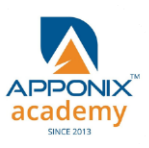

## **Course Content for AWS Cloud Training**

### **Amazon Web Services-Essentials**

### **Course Objectives**:

- Recognize terminology and concepts as they relate to the AWS platform
- NavigatetheAWSManagementConsoleUnderstandthesecuritymeasuresAWSprovides
- DifferentiateAWSStorageoptionsandcreateanAmazonSimpleStorageService(S3)bucket
- Recognize AWS Compute and Networking options and use Amazon Elastic Compute Cloud(EC2)and Amazon Elastic BlockStorage(EBS)
- Identify Deployment and Management options
- Load balance and Auto-Scale with EC2
- Use EC2APIs
- Debug AWS EC2instance

### **Why Choose Apponix for AWS Cloud Training?**

- Apponix has excellent qualified AWS Trainers
- 100%student satisfaction rate, we will continue that in future.
- 5000+satisfiedstudentsoveralltillnow
- . Excellent Lab facility for AWS Training
- There are no hard & fast rules for timings.
- Allourtrainersaremin7+yearsofAWScloudexperience.

### **1: Introduction to AWS**

- Navigate the AWS Management Console
- Recognise AWS Global Infrastructure
- Describe the security measures AWS provides
- Create an Amazon EC2instance
- Remotely connecting to an EC2instance
- Setting up Amazon Linux and Apachewebserver
- Browsing Amazon Machine Images(AMI)
- Specifying security groups and key pairs
- Creating new images off of running instances

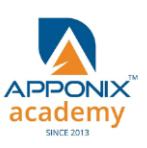

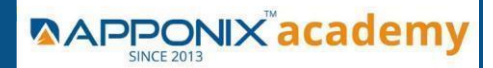

# **CourseBrochure**

### **2: AWS Storage**

- Identify key AWS storage options
- Describe Amazon EBS
- Use Amazon EBS with AmazonEC2
- Working with Volumes and snapshots
- Transmitting data in/out of the Amazon cloud

### **3: Installing Software in your Amazon Instance**

- Implementing a Web server in an Amazon Linux/Windows Instance
- Configure the firewall to access a Webserver.

### **4: Security in Public Cloud**

- Security issues in PublicCloud
- Securing the Access : Creating a RSA Public/Private Key forVMs
- Creating a software firewall
- Configuring firewall rules
- Securing the access with an Elastic IPs
- Managing users with Identity AccessManagement(IAM)

### **5: Alternate access**

Using EC2 Command Line APIs [from Windows/Linuxmachines]

### **6 Load-balancing with EC2 and Auto Scaling**

- Creating and using LoadBalancers
- Distributing incoming traffic with elastic loadbalancing
- Dynamically adding and removing instances with AutoScaling

### **7: CloudWatch to be seen along with Auto Scaling**

- Overview of Monitoring and SettingAlarms
- Visualising utilization metrics withCloudWatch
- Setting alarms to send and receivenotifications

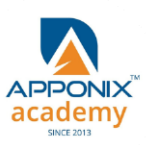

### **8: Simple Notification Services [to be seen along with AutoScaling**

Using SNS to sendNotifications

### **9: Amazon S3 Basics**

- CreatingBuckets
- CreatingFolders
- UploadingObjects
- Making ObjectsPublic
- CreatingBuckets
- Securing Bucket/Objectaccess
- Configuring a Bucket as StaticWebPage
- Controlling Life Cycle of a Bucket
- Accessing Amazon Buckets from Windows/Linuxdesktops/Servers

### **10: Virtual Private Cloud**

- Create a VPC [VPC with a Single PublicSubnet]
- Create and attach an Internet gateway
- Create an Amazon VPCsubnet
- Set up routing in the VPC
- Set up a security group to control the inbound and out bound traffic
- Launch an instance into the subnet
- VPC console to allocate an Elastic IP address and assign it to theinstance
- Amazon EC2 console to terminate your instance and the Amazon VPC console to delete your VPC

### **11: AWS-RDS • Overview of AWS RDS**

- Launching a MySQL Database in RDS
- Creating Backups/Snapshots and Read Only DBs
- Connecting to RDS-DB using local DB-Clients
- Terminating a DB instance.

### **12: AWS-IAM**

- Creating Groups and Defining access policy
- **Creating Users**
- Login to AWS account using new users

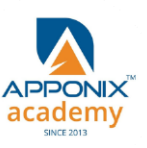

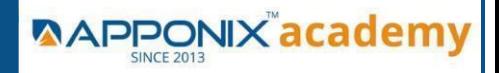

### **13: Installing Software in your Amazon Instance**

- Implementing a Web server in an Amazon Linux/WindowsInstance
- Configure the firewall to access a Webserver.

### **14: AWS-CloudFormation**

- Introduction to CloudFormation
- Launching instances in EC2 usingTemplates.

### **15: AWS-CloudFront**

- Concepts ofAWS-CloudFront
- Host a Website withCloudFront.

### **16: AWS-Route53**

- Creating a Failover setup for Load Balancers running in different AWS regions[users need to have a registeredDomain]
- Health Check a private website.

### **17 :AWS-Cloud Trial**

• Using CloudTrial to trail the APICalls

### **18 : Hosting Applications withElasticBeanstalk**

- Improving application delivery with Platform as a Service(PaaS)
- Deploying scalable applications on the AWScloud
- Selecting and launching an application environment (sample application in PHPand MySQL)

### **19 :Dynamo DB**

- Overview of AWS DynamoDB
- DynamoDB Tables and NamingConventions
- Data Types inDynamoDB
- DynamoDB CapacityUnits
- ConfiguringAlarms
- Tacking Backup andRestore

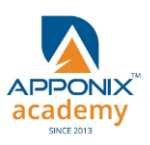

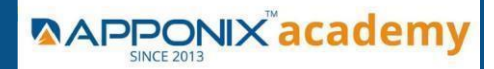

# **CourseBrochure**

### **20 : Lambda Function**

- Overview of AWS Lambda<br>• Creating a Lambda Function
- Creating a Lambda Function withNode.js
- Lambda Pricing & UploadingCode
- Connecting Lambda Functions to API GatewayEndpoints
- Accessing LambdaLogs
- Getting Started with Body MappingTemplates.

### **21 : API Gateway**

- Overview of APIGateway
- Create a RESTAPI
- CreateResource<br>• Create HTTPMe
- Create HTTPMethods
- DeployAPI
- Integrating with Lambdafunction.

### **22 : Simple QueueService**

- Overview of SQS
- Create Standardqueue
- Create FIFOqueue
- With Timer or Delay to a Standardqueue.

### **23 End user Computing, Organization setup and Resource Sharingwith (SSO)**

- Directory services (Launching Aws managed AD)
- SSO integration with AD users
- Work Email<br>• Work docks
- Work docks
- **Workspaces**
- Aws management SSO login.

### **24 : AWS System Manager**

- Run command
- Content De-duplication
- Delete the queue

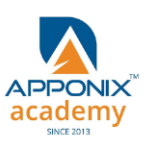

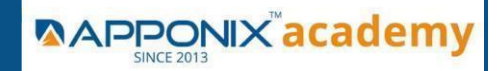

### **25 : Compute**

- 2 and 3 tier web architecture running in EC2 (windows andLinux)
- Multiple Child application Running in EC2 (windows and Linux)<br>• Light sail implementation ECS and ECR launching Docker im:
- Light sail implementation ECS and ECR launching Docker images
- Understanding of launching On Demand Instances, Reserved, spot, Dedicated Hosts andDedicated Instance.

### **26 : AWS-Automation with Python Boto3module**

- Complete In Depth understanding and implantation AWS-Automation by usingBoto3 Module
- Launching EC2 and Entire VPC creation by using Python code.
- Creation S3 Buckets by writing python boto3module
- Creating IAM users and Roles and Polices by using Python boto3module

### **27 : Security, Identity and Compliance Management**

- Securing the web application by using the WAF
- AWS Inspector
- AWS security Manager (SSL/TLS Certificates)
- AWS Shield AWS Artifact
- AWS Key Management Service
- Compliance Patch Manager

### **28 : AWS Cost Management**

- AWS Cost Explorer
- AWS Budgets
- AWS Market place Subscription.

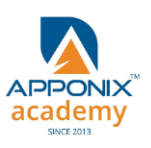

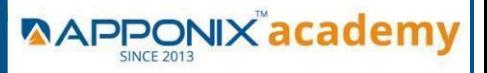

### **DevOps Training**

### **DevOpsOverview**

- Devops roles have increased from 10% to 45% in 2018 and Nearly 70% of the system administrators are replaced with roles in devops.
- In short Devops is definitely a promising career for all IT professionals. In next few years 90% of the companies will adopt devops culture.
- In India average salary for a devops professionals is Rs 13,34,890 per year. Devops professionals have Hugh demand and potential in near future. To become a devops professional you should learn few automation tools like Chef, Puppet, Ansible, Jenkins and few other very useful tools like GIT, Nagios, Dockers.
- Apponix is dedicated to provide best learning experience for its students since 6 years. We offer the best DevOps training in Bangalore, we are proud to say we are the top DevOps training provider in Bangalore, we make sure all our students will get good training experience.
- All our DevOps instructors are working in MNC and have min 7 years of experience.
- Apponix DevOps Training course is designed by industry experts and to cover latest marketcloud requirements.
- DevOps Certification Training Course which will prepare you for a career in a DevOps environment, the fastgrowing field that bridges the gap between software developers and operations.
- You will become an expert in deployment, automation of configuration management tools such as GIT, Docker, Jenkins, Puppet and Nagios.
- DevOps Training from Apponix will help you gain skills on tools which are used in devops environment.
- In DevOps training course you will be equipped with latest technologies used in the DevOps

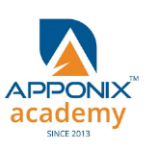

environment The topics covered are very up to date and very much relevant to the devops, The skills you gain will be very helpful to work in either production support team, projects team or BAU Team.

### **DevOpsTrainingcourseobjectives:**

- In-depth knowledge on Continuous Development, Continuous Integration, and Continuous Testing by performing hands-on on GIT, Jenkins and Selenium
- Comprehensive knowledge on Configuration Management, and Continuous Deployment using Puppet, Ansible Working on Continuous Deployment stage by performing hands-on on popular tools like Docker and Kubernetes.
- The exposure to the stage of continuous monitoring using Nagios.
- The ability to automate all aspects of a modern code delivery and deployment pipeline using: Source code management tools.

Build & monitoring tools Test automation tools Containerization through Docker Configuration management tools

### **Whychoose ApponixasaTopDevOpsTraininginstituteinBangalore?**

- ApponixhasexcellenttrainersforDevopswithrichexperienceinindustry.
- 100%studentsatisfactionrateinDevOpstraining
- Morethan1000studentscompletedtrainingindevopssince2013
- ExcellentLabfacilityforDevOpsTraining
- Wehaveexcellentratingtill date,overall4.9Ratingin Google&Facebook.

## **DevOpsTrainingCourseContent**

### **1:DevopsLabSetuptoolsforLinuxandwindowsEnvironment**

- GitBashinstallationandGithubaccountsetup
- Tomcatinstallation andConfiguration
- JfrogArtifactoryinstallationandConfiguration
- MavenInstallationandConfiguration

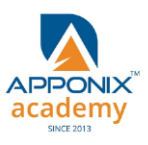

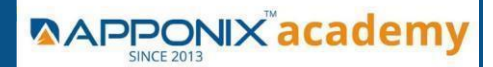

# **CourseBrochure**

- JenkinsinstallationandConfiguration
- AnsibleInstallationandConfiguration
- SonarqubeinstallationandConfiguration
- DockerInstallation andconfiguration
- Javainstallationand Configuration
- EnvironmentalvariablesetupforbothwindowsandLinux

### **2:IntroductiontoDevopsandDevsecops**

- Introductionto DevOps
- WhatisDevOps?
- SDLCmodels, Lean, ITIL, Agile
- WhyDevOps?
- HistoryofDevOps
- DevOpsStakeholders
- DevOpsGoals
- Important terminology
- DevOpsperspective
- DevOpsandAgile
- DevOpsTools
- Configurationmanagement
- ContinuousIntegrationandDeployment

## **3:IntroductiontoSDLC,Softwaretesting,Agile:Softwaretestinglifecycle**

- WorkingwithBlockboxtesting
- WorkingwithWhiteboxtesting
- WorkingGreyboxtesting
- WorkingwithFunctiontesting
- WorkingwithRegressingtesting,smoketesting,Systemtesting,Integrationtestingetc.

### **4:AgileMethodologies:**

- ProcessflowofScrum Methodologies
- Projectplanning,scrumtesting,sprintPlanningandReleasemanagement
- Analysis
- Design,Executionandwrappingclosure

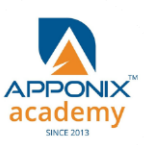

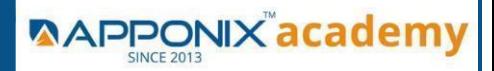

### **5:LINUXAdministration**

- Introductionto Linux Families(ex:Redhat&DebianFamily)
- Working with APT and YU Mand Dnf
- Workingwith AWK and SEDcommands

### **6: Installation and Initialization:**

- Installation, Package Selection
- Anatomy of a Kick start File, Command line
- Introduction to Bash Shell o System Initialization, Starting the Boot Process: GRUB.

### **7: Boot and Package Management:**

- Securing single-user mode (su login)
- Shutting down and rebooting the system
- RPM Package Manager, Installing and Removing Software, Updating a Kernel RPM
- Yum Command set, Install packages by using yum.
- Apt-get command set, Apt-cache package management.

### **8: User Administration:**

- Understanding different types of groups and creation of groups
- Creation of users in different groups o Understanding Passwd, Shadow Files
- Understanding passwd aging
- Creation of quotas for users, groups and file systems
- Understanding users security files
- The different commands for Monitoring the users
- TROUBLESHOOTING o Automation of jobs Cron , at
- Working with commands tar, find, grep, etc.

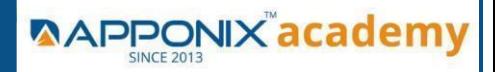

### **9: Run levels:**

- Understanding the different types of run-levels
- Understanding different types of shutdown commands
- Understanding run control scripts o Understanding the different types.

### **Version Control/ SCM(Git)**

### **1: Introduction to Git**

- Overview of SVN, GIT , Clear case , perforce & Comparision o Introduction of Git
- Selecting Git Client
- Creating Repository
- Working with Tag
- Creating and Merging Branches
- Executing Git Commands
- Git Logs , Git stash, Git rebase
- Merge conflict issues resolving
- Git pull, clone, fetch

### **Ansible Modules**

### **1: Introduction to Ansible**

- What is Ansible
- Change Management
- Provisioning with Ansible
- Benefits of using Ansible

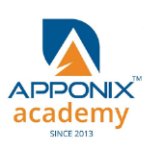

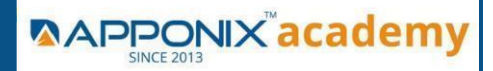

### **2: Ansible Building blocks and Process flow**

- Introduction to Ansible Anatomy o Ansible Requirements Specification
- Overview of Ansible Components
- Overview of Ansible Strategy

### **3: Ansible Playbook Modules and directory structure**

- Introduction to Ansible Playbook
- Introduction to Ansible Modules
- Lab (Docs, setup, service, yum ...etc)

### **4: Variable, Facts and jinja2 templates**

- Working with Ansible Variable o Working with Facts
- Working with Jinja2 Template.

### **5: Play and Playbooks**

- Overview of Ansible Playbooks
- Playbook Language Example
- Working on Ansible Handlers o Executing a Playbook.

## **Docker Modules**

### **1: Getting Started with Docker**

- Introduction to Docker
- What's under the hood Namespaces, Cgroups and OverlayFS
- Understanding Virtualization
- Virtualization vs Container

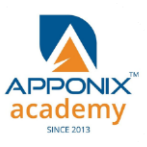

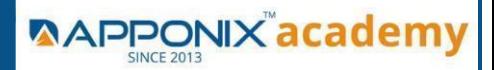

### **2: Docker Installation**

- Creating a Virtual Docker Host(CentOS) by using Vagrant
- Installing Docker on CentOS
- Introduction to Docker namespaces

### **3: Docker Images**

- Introduction to Docker Images
- Building a Docker Image with a Dockerfile
- Sharing Data in Your Docker Host with Containers
- Sharing Data Between Containers
- Copying Data to and from Containers
- Creatoing Docker Hub Account.
- Building Images using DockerFile.
- Pull and Push Images From/To Docker Hub.

### **4: Docker Networking**

- Introduction to Docker Networking
- Finding the IP Address of a Container
- Setting Up a Custom Bridge Network for Docker

### **5: Container Operations**

- Port Mapping for Docker
- Creating, Starting, Stopping, Renaming, Removing Containers
- Inspacting Containers
- Limiting Rrsoruces Memory and CPU
- Prioritizing CPU Utilization

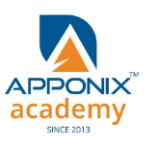

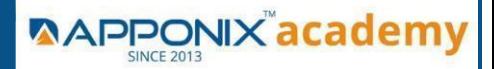

### **6: Docker Compose**

- Introduction to Docker compose
- Creating Docker compose file
- Executing Docker Compose file

### **Jenkins Modules**

### **1: Introduction to Continuous Integration and Jenkins-CI/CD**

- What is Continuous Integration
- Jenkins Continuous Integration
- What is Continuous Deployment
- Jenkins Vs Jenkins Enterprise

### **2: Jenkins Installation**

- Downloading and Installing Jenkins using TomCat
- Creating Jenkins as a Service.
- Starting and Stopping Jenkins

### **3: Configure Jenkins and User Management**

- Secure Jenkins
- Create a new user
- Generate ssh key for Jenkins user
- Plug-in management

### **4: Jenkins jobs setup**

- Setting up a Jenkins job (Freestyle, Pipeline, maven, MSBuild, Pybuild)
- Jenkins parametrized jobs setup (choice params,boolean params etc)
- Email notification jobs
- Parallel jobs configuration
- nodes (slaves) configuration

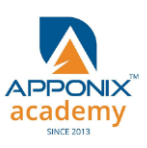

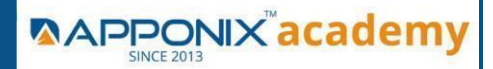

### **5: Jenkins Integration**

- Git integration with Jenkins
- Maven Integration with jenkins
- ansible, artifactory integration
- Docker and scanning tool integration
- AWS and code review tool

### **6: Jenkins User administration**

- Role based administration
- Project based administration
- Metric based administration
- Slaves configuration
- Users and groups creation

### **Maven Modules**

### **1: Build Tolls overview**

- What is maven and Msbuild, Pybuild,gradle and ant
- Maven Evolution
- Maven Objective and Environment setup
- Maven project creation
- What is POM.xml and super POM
- Maven build life cycle creation and Default Build lifecycle

### **2: Customized Project and plugin setup**

- Maven Project setup
- Maven plugin download and setup
- Maven Build automation with CI service

### **3: Maven Repositories and GAV snapshots.**

- What is GAV and project and Snapshots ,version
- Maven Web application creation with pom.xml
- What is Maven repository
- Local repo
- Central repo and Remote repo
- Maven Dependencies and plugin

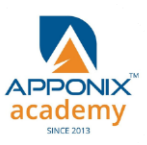

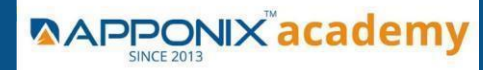

## **CourseBrochure**

### **Complete guide to Kubernetes**

### **1: Introduction to Kubernetes**

- The need for a Container Orchestration Engine
- Battles of COEs, which one to choose
- Key Features of a COE.
- What makes Kubernetes the defacto COE choice.
- Negatives of using Kubernetes

### **2: Key Concepts of Kubernetes**

- Namespaces o Pods
- Replica Sets and Deployments
- Service Discovery and Load Balancing
- Configmaps, Storage, Network, RBAC
- Statefulsets, Crons and Jobs
- Kubernetes Architecture

### **3: Setting up Environment**

- Provisioning and configuring on AWS
- Initialise Cluster with Kubeadm
- Setting up Weave CN
- I o Launching Kubernetes Dashboard
- Setting up a kubernetes Visualizer
- Resetting cluster created with kubeadm

### **4: Building blocks of Pods**

- Introduction to pod o Writing pod Specification
- Launching and Operating Pods (Login to the pod, browsing the web UI of the pod)
- Attaching a volume to a Pod
- Launching Multi-Container Pods

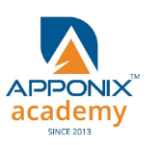

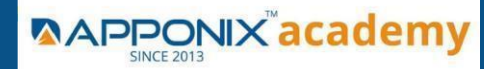

# **CourseBrochure**

- Connecting to Individual Containers
- Launching Replica Set and Fault Tolerance
- Solution part Deploying a worker app

### 5: Managing Application Configurations with ConfigMaps and Secrets

- Introduction to Config Maps and Secrets
- Creating Config Map for Vote app
- Setting up Environment Specific Configs
- Adding Configs from Files
- Creating Secrets to Encrypt Database
- Setting Environment vars using Secrets

### **6: Setting up Firewall with Network Policies**

- Creating default network policy for namespace
- Exposing public facing app and allowing inter namespace communication.

### **Promethues and Grafana**

- Installation and configuration
- Adding metric and pod level and node level
- Installing grafana pkugin in Prometheus

### **Terraform**

- Installation and integration in AWS
- Understanding basic terra form modules providers
- Writing terraform code to provision compute network storage in AWS

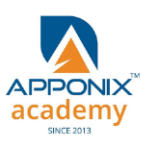

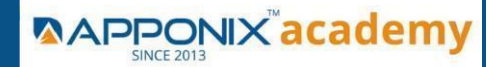

# **CourseBrochure**

### **Shell Scripting**

#### **Introduction**

- Kernel
- Shell
- How to use Shell
- Common Linux Command Introduction
- Linux commands related to the process
- Redirection of Standard output/input
- **Redirectors**
- Pipes & Filters
- How to Run Shell Scripts
- Quotes in Shell Scripts
- Shell Arithmetic
- Command Line Processing (Command Line Arguments)
- Exit Status
- Filename Shorthand or meta Characters (i.e. wild cards)

### **Python Programming**

#### **Introduction**

- What is Python and history of Python
- Unique features of Python
- Python-2 and Python-3 differences<br>• Install Pvthon and Environment Set
- Install Python and Environment Setup
- First Python Program
- Python Identifiers, Keywords and Indentation
- .Comments and document Command-line arguments
- Getting User Input
- Python Data Types
- What are variables?
- Python Core objects and Functions
- Number and Maths
- **Assignments**

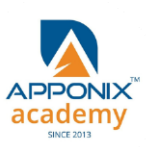

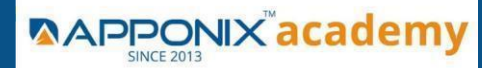

# **CourseBrochure**

### **CONTROL STATEMENTS**

- If-Else
- If-Else If-Else
- While Loop
- For Loop
- Break
- Continue
- Assert
- Pass
- Return

### **LIST, RANGES & TUPLES IN PYTHON**

- Introduction
- Lists in Python
- More about Lists
- Understanding Iterator's
- Generators, Comprehensions and Lambda Expressions
- Generators and Yield
- Next and Ranges
- Understanding and using Ranges
- More About Ranges
- Ordered Sets with tuples

### **PYTHON DICTIONARIES AND SETS**

- Introduction to the section
- Python Dictionaries
- More On Dictionaries
- Sets
- Python Sets Examples
- Input and Output in Python
- Reading and writing text files
- Writing Text Files
- Appending to Files and Challenge
- Writing Binary Files Manually
- Using Pickle to Write Binary Files

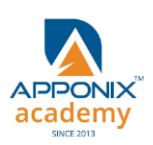

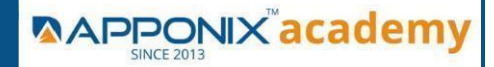

## **CourseBrochure**

### **PYTHON BUILT IN FUNCTION**

- Python user defined functions
- Python packages functions
- Defining and calling Function
- The anonymous Functions
- Loops and statement in Python
- Python Modules & Packages

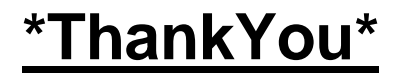

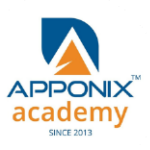